# CSE 143

Lecture 25: Inheritance and Polymorphism

Mercutio, do you have a minute?

Just a second, Will. I'm refactoring some of my code.

What does that mean?

It means I'm rewriting it the way it should have been written in the first place, but it sounds cooler.

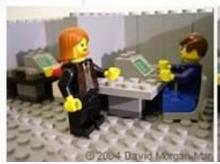

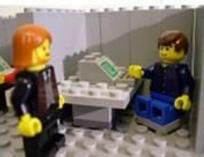

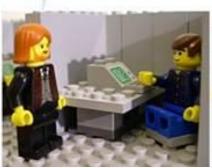

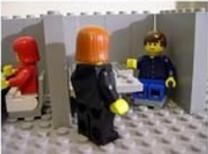

#### Recall: inheritance

- inheritance: Forming new classes based on existing ones.
  - a way to share/reuse code between two or more classes
  - superclass: Parent class being extended.
  - subclass: Child class that inherits behavior from superclass.
    - gets a copy of every field and method from superclass
  - **is-a relationship**: Each object of the subclass also "is a(n)" object of the superclass and can be treated as one.

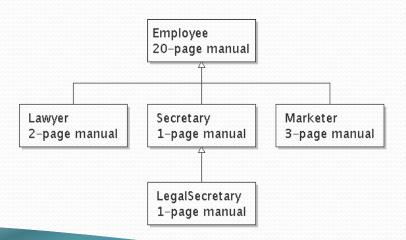

#### Input and output streams

- stream: an abstraction of a source or target of data
  - 8-bit bytes flow to (output) and from (input) streams
- can represent many data sources:
  - files on hard disk
  - another computer on network
  - web page
  - input device (keyboard, mouse, etc.)
- represented by java.io classes
  - InputStream
  - OutputStream

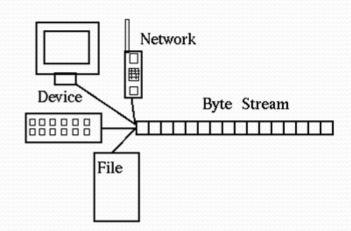

#### Streams and inheritance

- input streams extend common superclass InputStream; output streams extend common superclass OutputStream
  - guarantees that all sources of data have the same methods
  - provides minimal ability to read/write one byte at a time

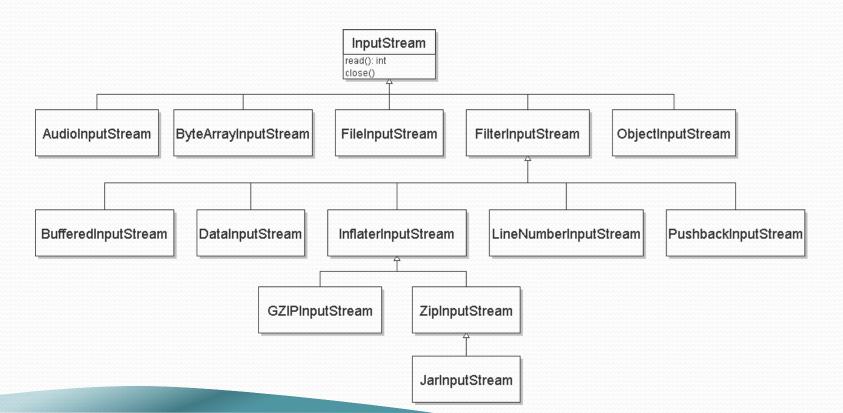

#### Inheritance syntax

```
public class name extends superclass {

public class Lawyer extends Employee {
    ...
}
```

 override: To replace a superclass's method by writing a new version of that method in a subclass.

```
public class Lawyer extends Employee {
    // overrides getSalary method in Employee class;
    // give Lawyers a $5K raise
    public double getSalary() {
        return 55000.00;
    }
}
```

#### super keyword

Subclasses can call inherited behavior with super

```
super.method(parameters)
super (parameters);
public class Lawyer extends Employee {
    public Lawyer(int years) {
        super(years); // calls Employee constructor
    // give Lawyers a $5K raise
    public double getSalary() {
        double baseSalary = super.getSalary();
        return baseSalary + 5000.00;
```

Lawyers now always make \$5K more than Employees.

# The class Object

- The class Object forms the root of the overall inheritance tree of all Java classes.
  - Every class is implicitly a subclass of Object
- The Object class defines several methods that become part of every class you write.
   For example:
  - public String toString()
     Returns a text representation of the object, usually so that it can be printed.

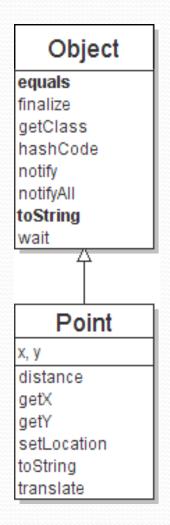

# Object methods

| method                                                                                        | description                                                                 |
|-----------------------------------------------------------------------------------------------|-----------------------------------------------------------------------------|
| protected Object <b>clone</b> ()                                                              | creates a copy of the object                                                |
| public boolean <b>equals</b> (Object o)                                                       | returns whether two objects have the same state                             |
| protected void <b>finalize</b> ()                                                             | used for garbage collection                                                 |
| <pre>public Class<?> getClass()</pre>                                                         | info about the object's type                                                |
| <pre>public int hashCode()</pre>                                                              | a code suitable for putting this object into a hash collection              |
| public String toString()                                                                      | text representation of object                                               |
| <pre>public void notify() public void notifyAll() public void wait() public void wait()</pre> | methods related to concurrency and locking (take a data structures course!) |

# Using the Object class

You can store any object in a variable of type Object.

```
Object o1 = new Point(5, -3);
Object o2 = "hello there";
```

You can write methods that accept an Object parameter.

```
public void checkNotNull(Object o) {
    if (o != null) {
        throw new IllegalArgumentException();
    }
```

You can make arrays or collections of Objects.

```
Object[] a = new Object[5];
a[0] = "hello";
a[1] = new Random();
List<Object> list = new ArrayList<Object>();
```

# Polymorphism

- polymorphism: Ability for the same code to be used with different types of objects and behave differently with each.
- A variable or parameter of type T can refer to any subclass of T.

```
Employee ed = new Lawyer();
Object otto = new Secretary();
```

- When a method is called on ed, it behaves as a Lawyer.
- You can call any Employee methods on ed.
   You can call any Object methods on otto.
  - You can not call any Lawyer-only methods on ed (e.g. sue).
     You can not call any Employee methods on otto (e.g. getHours).

# Polymorphism examples

You can use the object's extra functionality by casting.

You can't cast an object into something that it is not.

```
Object otto = new Secretary();
System.out.println(otto.toString());  // ok
otto.getVacationDays();  // compiler error
((Employee) otto).getVacationDays();  // ok
((Lawyer) otto).sue();  // runtime error
```

# Recall: comparing objects

- The == operator does not work well with objects.
  - It compares references, not objects' state.
  - It produces true only when you compare an object to itself.

```
Point p1 = new Point(5, 3);
Point p2 = new Point(5, 3);
Point p3 = p2;

// p1 == p2 is false;
// p1 == p3 is false;
// p2 == p3 is true

// p1.equals(p2)?
// p2.equals(p3)?

// p2.equals(p3)?
```

# Default equals method

• The Object class's equals implementation is very simple:

```
public class Object {
    ...
    public boolean equals(Object o) {
        return this == o;
    }
}
```

- However:
  - When we have used equals with various objects, it didn't behave like
    == . Why not? if (str1.equals(str2)) { ...
  - The <u>Java API documentation for equals</u> is elaborate. Why?

# Implementing equals

```
public boolean equals(Object name) {
    statement(s) that return a boolean value;
}
```

- The parameter to equals must be of type Object.
- Having an Object parameter means any object can be passed.
  - If we don't know what type it is, how can we compare it?

# The instanceof keyword

```
if (variable instanceof type) {
    statement(s);
}
```

- Asks if a variable refers to an object of a given type.
  - Used as a boolean test.

```
String s = "hello";
Point p = new Point();
```

| expression             | result |
|------------------------|--------|
| s instanceof Point     | false  |
| s instanceof String    | true   |
| p instanceof Point     | true   |
| p instanceof String    | false  |
| p instanceof Object    | true   |
| s instanceof Object    | true   |
| null instanceof String | false  |
| null instanceof Object | false  |

#### equals method for Points

```
// Returns whether o refers to a Point object with
// the same (x, y) coordinates as this Point.
public boolean equals(Object o) {
    if (o instanceof Point) {
        // o is a Point; cast and compare it
        Point other = (Point) o;
        return x == other.x && y == other.y;
    } else {
        // o is not a Point; cannot be equal
        return false;
```

### More about equals

Equality is expected to be reflexive, symmetric, and transitive:

```
a.equals(a) is true for every object a
a.equals(b) ↔ b.equals(a)
(a.equals(b) && b.equals(c)) ↔ a.equals(c)
```

• No non-null object is equal to null:

```
a.equals(null) is false for every object a
```

Two sets are equal if they contain the same elements:

```
Set<String> set1 = new HashSet<String>();
Set<String> set2 = new TreeSet<String>();
for (String s : "hi how are you".split(" ")) {
    set1.add(s); set2.add(s);
}
System.out.println(set1.equals(set2)); // true
```

#### I/O and exceptions

- exception: An object representing an error.
  - checked exception: One that must be handled for the program to compile.

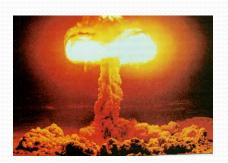

- Many I/O tasks throw exceptions.
  - Why?
- When you perform I/O, you must either:
  - also throw that exception yourself
  - catch (handle) the exception

### Throwing an exception

```
public type name(params) throws type {
```

- **throws clause**: Keywords on a method's header that state that it may generate an exception.
  - Example:

"I hereby announce that this method might throw an exception, and I accept the consequences if it happens."

#### Catching an exception

```
try {
    statement(s);
} catch (type name) {
    code to handle the exception
}
```

• The try code executes. If the given exception occurs, the try block stops running; it jumps to the catch block and runs that.

```
try {
    Scanner in = new Scanner(new File(filename));
    System.out.println(input.nextLine());
} catch (FileNotFoundException e) {
    System.out.println("File was not found.");
}
```

#### Exception inheritance

• Exceptions extend from a common superclass Exception

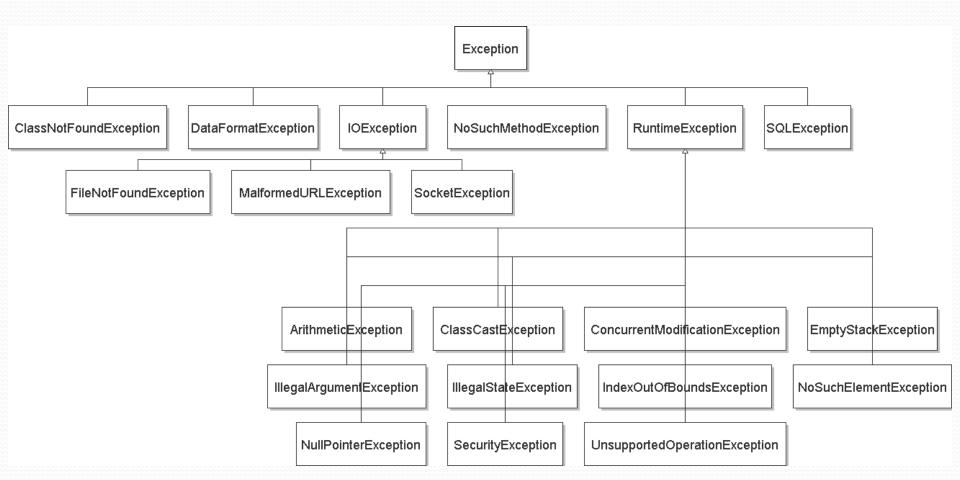

#### Dealing with an exception

All exception objects have these methods:

| Method                                                    | Description                                            |
|-----------------------------------------------------------|--------------------------------------------------------|
| public String <b>getMessage</b> ()                        | text describing the error                              |
| public String toString()                                  | a stack trace of the line numbers where error occurred |
| <pre>getCause(), getStackTrace(), printStackTrace()</pre> | other methods                                          |

- Some reasonable ways to handle an exception:
  - try again; re-prompt user; print a nice error message; quit the program; do nothing (!)

#### Inheritance and exceptions

You can catch a general exception to handle any subclass:

```
try {
    Scanner input = new Scanner(new File("foo"));
    System.out.println(input.nextLine());
} catch (Exception e) {
    System.out.println("File was not found.");
}
```

Similarly, you can state that a method throws any exception:

```
public void foo() throws Exception { ...
```

Are there any disadvantages of doing so?